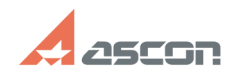

## **Как узнать название лицензии - в[..] Саморая Самония Стандартное от** 07/16/2024 14:00:39

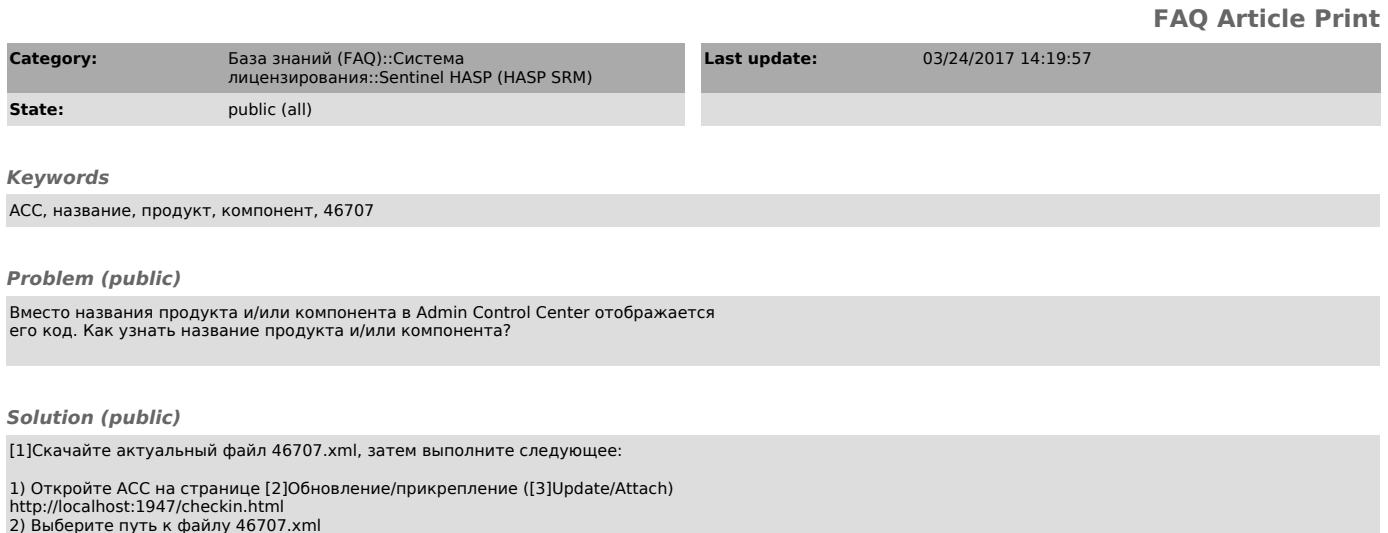

2) Выберите путь к файлу 46707.xml 3) Нажмите кнопку "Применить" ("Apply File")

[1] http://sd7.ascon.ru/Public/Utils/Sentinel%20HASP/Russian/46707.xml [2] http://localhost:1947/checkin.html [3] http://localhost:1947/checkin.html